## **Formátovač odčítania**

Pre dané dve celé čísla **X** a **Y** je potrebné pekne vypísať výpočet ich rozdielu. Nasleduje pár príkladov takéhoto výpisu.

- 2182  $-47$ ---- 2135
- 12
- $-13$
- ---- -1
- $-120$
- $-130$

----- -250

Formálna definícia výstupného formátu:

- 
- $\bullet$
- Hociktorý riadok výstupu môže kvôli formátovaniu začínať medzerami.<br>Ani jeden riadok výstupu nesmie končiť medzerou.<br>Všetky tri čísla musia končiť v tom istom stlpci.<br>Medzi znamienkom mínus predstavujúcim odčítanie a druhý  $\bullet$
- 
- 
- Reťazec pomlčiek musí začínať tak vľavo aby bol aspoň taký dlhý ako výsledok.<br>Reťazec pomlčiek musí začínať tak vľavo aby bol aspoň taký dlhý ako reťazec priamo nad ním (vrátane operátora mínus).<br>Dodržiac tieto podmienky,  $\bullet$
- $\bullet$  $\bullet$

## **Input**

V prvom riadku vstupu je celé číslo **T ≤ 100** udávajúce počet testovacích vstupov. Nasleduje **T** riadkov a v každom z nich dvojica celých čísel **X, Y**. Všetky<br>tieto hodnoty ležia medzi -1 000 000 a 1 000 000, vrátane.

## **Output**

Pre každý testovací vstup vypíšte správne naformátovaný výstup. Medzi každými dvoma výstupmi vypíšte prázdny riadok.

## **Example**

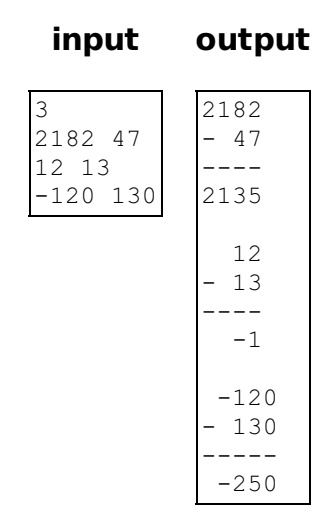